# Analyse your weird URLs the easy way

and other boring things you'd rather not bother with

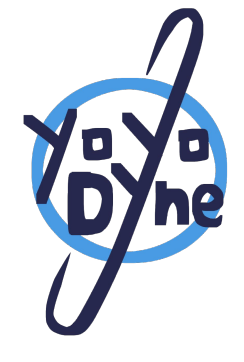

Raphaël Vinot

Pass the Salt 2023

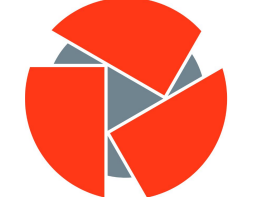

circl.lu

Computer Incident **Response Center LUXEMBOURG** 

#### Few notes about me

- Self employed, based in Bordeaux, France
	- Not in the suburbs of Nashville
	- Full remote \o/
- Building tools to help users make informed decisions
	- Actual intelligence is still our best bet
	- Opensource or GTFO
- Infosec trainings
	- Mostly to at-risk communities, journalists
- The tools are co-developped with (or invented by) Quinn Norton

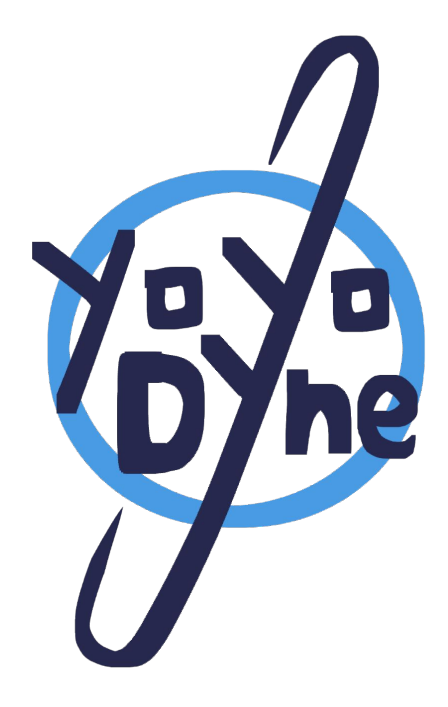

#### (some of the) Tools maintained by CIRCL

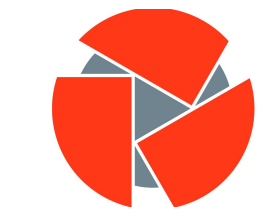

circl.lu Computer Incident Response Center **LUXEMBOURG** 

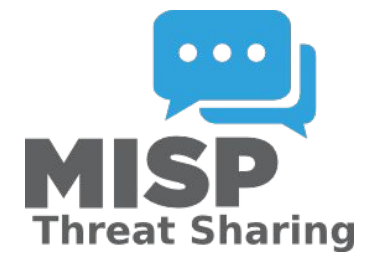

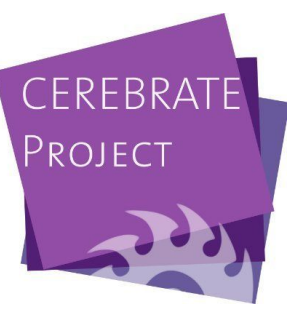

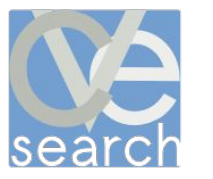

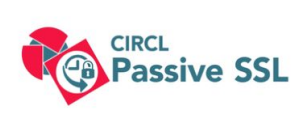

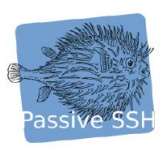

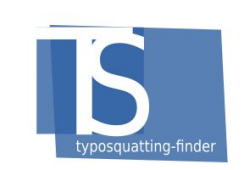

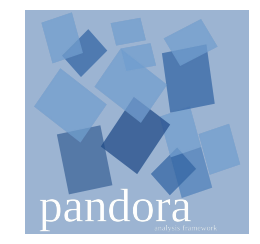

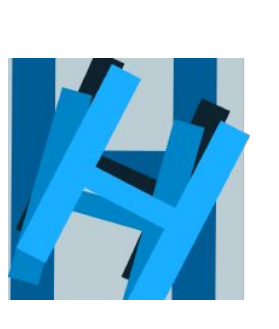

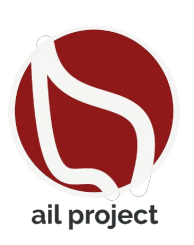

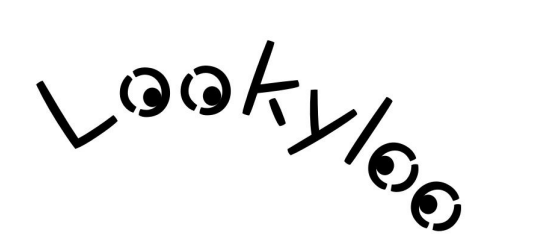

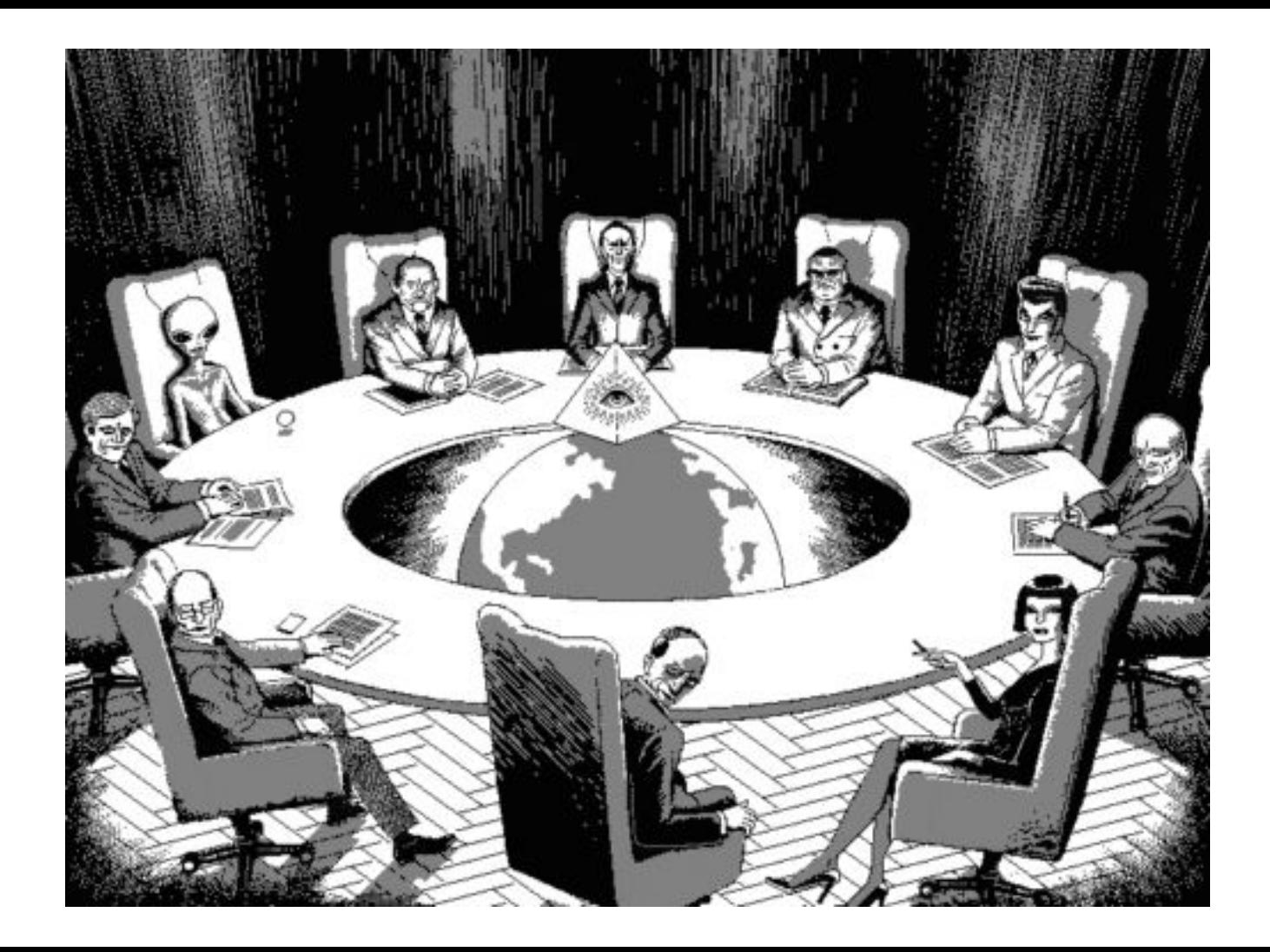

## **Context**

- Everyone receives URLs or stuff they can open in a browser
	- … and y'all are curious
- Hard to know if it is legitimate or not without opening it anyway
	- Special characters, compromised websites, everything is https
- Opening everything in a sandbox isn't realistic
	- And which sandbox anyway?
- Hard to reproduce and repeat the environment
	- Browser, IP, geolocation, user-agent, locale, timezone, referer, every other HTTP Header
- Can't do anything with a screenshot only
	- It's not what you think it means.

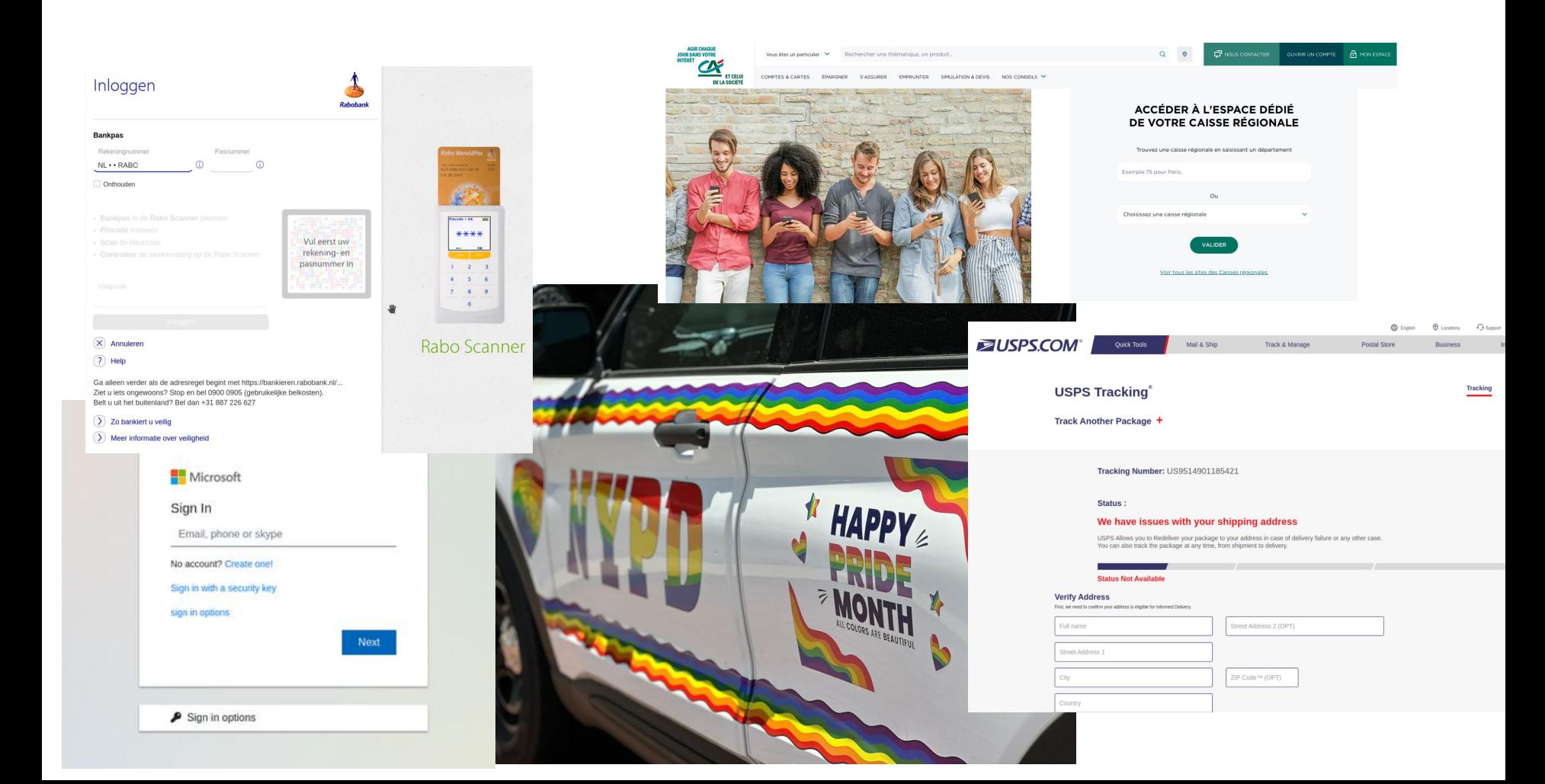

## Context - Where does that URL comes from anyway?

- E-mails
	- HTML body
	- Attachment (PDF, Office doc, HTML page, archive with all the above)
- Logs files (firewall, proxy)
- MISP, Phishtank
- Some random webform used by your customers to send you things
- Some random vendor feeding you cyber cyber intel
	- Yes, half the URLs are down, but you still need to check
	- And they may come back up
- Your nephew, from a discord channel
- Your attorney, from their fax machine
- Emmanuel Macron, from a telegram channel

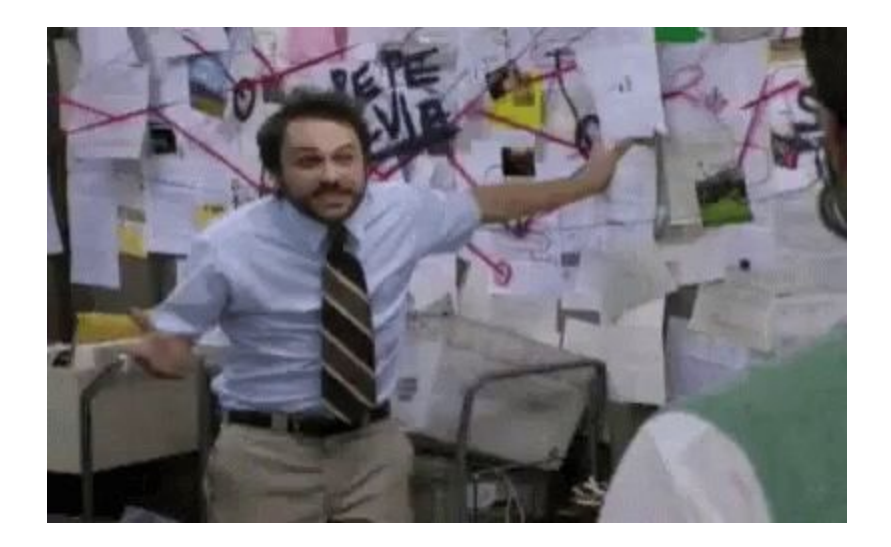

## Lookyloo

- Web UI to precisely configure the settings of the browser used to capture
- Uses a HTTP Archive (HAR) to build the tree of redirects and ressources loaded by a URL
- Lets you extract artefacts from the capture
	- Screenshot of the landing page
	- Ressources, see their types (HTML, CSS, JS, images)
	- HTTP requests/responses
- Connector to 3rd party services
	- MISP, Hashlookup, URLScan, Phishtank
	- Monitoring for changes
	- Ticketing system

## Lookyloo - Examples

- Capture interface
	- <https://lookyloo.circl.lu/capture>
- Captures
	- Pass The Salt: <https://lookyloo.circl.lu/tree/87c842bb-f9b5-4224-a96e-7706628bb6c3>
	- Valeurs Actuelles:<https://lookyloo.circl.lu/tree/79aebd93-7e7c-499f-88db-43651b69a339>
	- CNEWS:<https://lookyloo.circl.lu/tree/336ee635-c76d-46a9-91fc-2cc00ee7321a>
- Many redirects:

<https://lookyloo.circl.lu/tree/c0ffc64f-c4a3-49ec-bc4f-e10060376635>

● Phishing:<https://lookyloo.circl.lu/tree/a7f3e4c4-d74f-419d-8d32-12f8a13bddf4>

#### Lacus

- Standalone capturing service (API only, no long term storage)
	- Can be used without Lookyloo (ex. AIL Framework, talk at 11am)
- Uses actual browsers instrumended with Playwright
	- Bypasses most simple bot detections
- High throughput
- Returns complete capture
	- HTTP Archive (HAR)
	- Screenshot of the full page
	- Cookie Jar
	- Rendered HTML

#### Pandora - How about that URL downloads a file?

- Static analysis of a file
- Attempt to generate a preview for supported files
- Search for active content
	- Office docs, PDFs
- Check against your own Yara Rules
- Send hashes to 3rd parties services
	- VirusTotal, Hybrid Analysis, ClamAV, Hashlookup, MalwareBazaar
	- Not the actual file!
- Extracts observables (URLs, hashes, email addresses)
- Connector so MISP, Lookyloo, manual notification to ticketing system

- Uploaded files are limited to a browser session
	- can generate a sharable URL
- No user account (except for admin)

#### Pandora - Examples

● ODT file:

[https://pandora.circl.lu/analysis/1f1ee83c-5482-4991-914c-a91986a84618/seed-1dFFfMfzv](https://pandora.circl.lu/analysis/1f1ee83c-5482-4991-914c-a91986a84618/seed-1dFFfMfzvYLgV1fC_r52Iaiq5YLqI-qqbngH4HXb9pk) YLqV1fC\_r52Iaiq5YLqI-qqbngH4HXb9pk

● Office doc:

[https://pandora.circl.lu/analysis/622b4635-c085-4296-8487-12febfa0661b/seed-QzRSTeXh](https://pandora.circl.lu/analysis/622b4635-c085-4296-8487-12febfa0661b/seed-QzRSTeXhTuxfajPeRDceoY4xjc49uuPH3U-gRtpz0cw) [TuxfajPeRDceoY4xjc49uuPH3U-gRtpz0cw](https://pandora.circl.lu/analysis/622b4635-c085-4296-8487-12febfa0661b/seed-QzRSTeXhTuxfajPeRDceoY4xjc49uuPH3U-gRtpz0cw)

- Email: [https://pandora.circl.lu/analysis/28789137-82c5-4203-9731-4a852a1dc345/seed-Vir3qBuva](https://pandora.circl.lu/analysis/28789137-82c5-4203-9731-4a852a1dc345/seed-Vir3qBuvaC7zcoW14LXZxdyfLZCe5nG9VnBTP9F7CUs) [C7zcoW14LXZxdyfLZCe5nG9VnBTP9F7CUs](https://pandora.circl.lu/analysis/28789137-82c5-4203-9731-4a852a1dc345/seed-Vir3qBuvaC7zcoW14LXZxdyfLZCe5nG9VnBTP9F7CUs)
- HTML & Lookyloo: [https://pandora.circl.lu/analysis/20d38a73-d51b-45f7-9896-d5ea792d80fb/seed-uRWmo9fA](https://pandora.circl.lu/analysis/20d38a73-d51b-45f7-9896-d5ea792d80fb/seed-uRWmo9fAYZT5t60sQr6OiqNO_MeNq8JXAGqkcV4_pmo) YZT5t60sQr6OigNO\_MeNg8JXAGqkcV4\_pmo

# **Monitoring**

- Is my domain that should be up really up?
	- Technical problem, takedown, stolen domain name, DNS snafu
- I know the ressources it should be loading, do they change?
	- Buggy update, defacement
- Typosquatting
	- Tracking a takedown request
	- Initiate a takedown request on a newly used domain
	- Stay in the room for the next talk!

• Comparing a capture is non-trivial

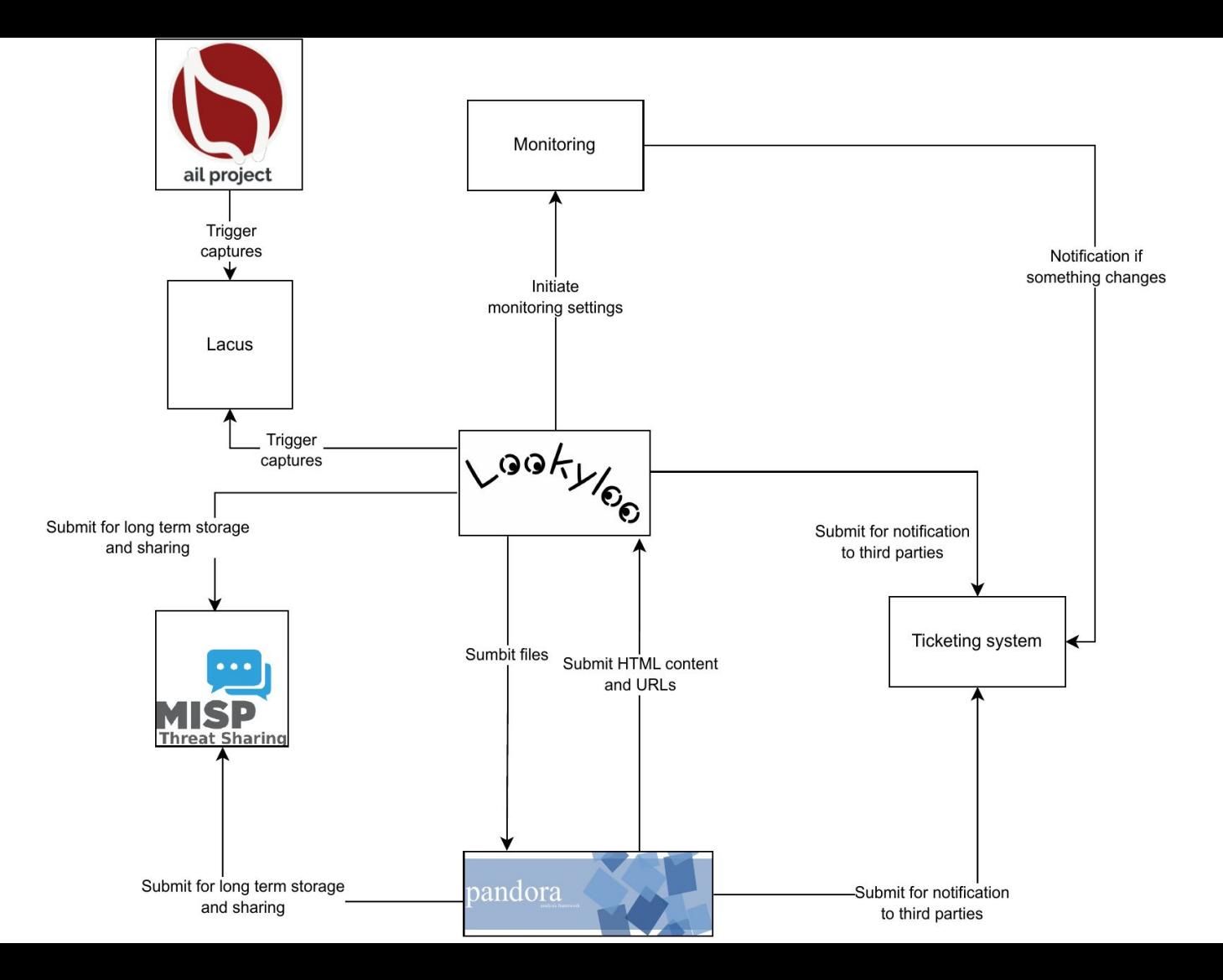

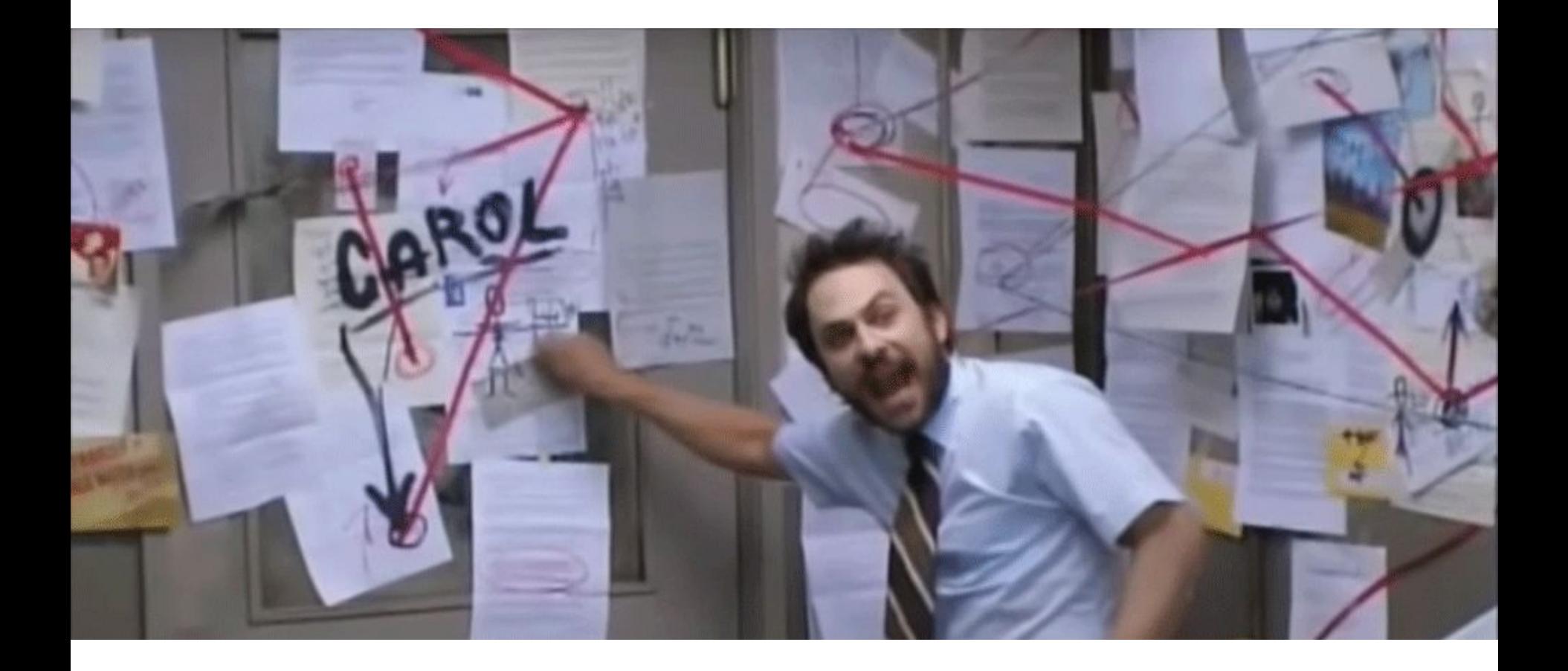

## Other integrations

- Mail to pandora
	- Forward a mail to a mailbox monitored by pandora
- Phishtank
	- Is the URL known on phishtank? And you hate the official UI?
- Hashlookup Talk at 15:10!
	- Is this hash of the file/webresource known?
- MISP
	- Sharing is caring
- Ticketing system
	- Let's not implement a mail client in everything please

- No STIX export
	- Use MISP for that, and come to Christian's talk tomorrow at 11:45!

#### **Projects**

- Lookyloo:<https://github.com/Lookyloo>
- Pandora:<https://github.com/pandora-analysis/>
- Lacus:<https://github.com/ail-project/Lacus>
- Monitoring:<https://github.com/Lookyloo/monitoring>
- Phishtank Lookup:<https://github.com/Lookyloo/phishtank-lookup>
- MISP:<https://github.com/MISP> Stix Talk at 11:45 tomorrow
- Hashlookup:<https://github.com/hashlookup> Talk at 15:10 Today
- AIL:<https://github.com/ail-project> Talk at 11:00 Today
- TypoSquatting:<https://github.com/typosquatter/ail-typo-website> Talk now!
- Evetything has a python module / REST API, duh.

#### Demo interfaces

- <https://lookyloo.circl.lu>
- [https://pandora.circl.lu/](https://pandora.circl.lu/submit)
- <https://typosquatting-finder.circl.lu/>
- <https://hashlookup.circl.lu/>
- <https://phishtankapi.circl.lu/>
- <https://monitor.circl.lu/>

## **Contact**

- [Raphael@vinot.info](mailto:Raphael@vinot.info)
- [info@circl.lu](mailto:info@circl.lu)
- Twitter: @rafi0t
- Mastodon: @rafi0t@social.yoyodyne-it.eu
- Github:<https://github.com/rafiot>